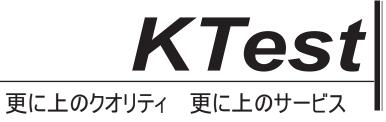

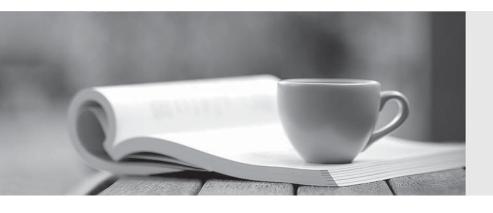

## 問題集

http://www.ktest.jp 1年で無料進級することに提供する Exam : 117-202

Title : LPI Level 2 Exam 202

Version: DEMO

- 1. Given this excerpt from an Apache configuration file, which of the numbered lines has INCORRECT syntax?
- 1: <VirtualHost \*:80>
- 2: ServerAdmin admin9@server.example.org
- 3: DocumentRoot /home/http/admin
- 4: ServerName admin.server.example.org
- 5: DirectoryIndex index.php default.php
- 6: ErrorLog logs/admin.server.example.org-error\_log
- 7: CustomLog logs/admin.server.example.org-access log common
- 8:</VirtualHost>

A.1

B.1 and 4

C.1. 4 and 7

D.1 and 5

E.None. The configuration is valid

Answer: E

- 2. Select the TWO correct statements about the following excerpt from httpd.conf:
- <Directory /var/web/dir1> <Files private.html> Order allow, deny Deny from all </Files>

</Directory>

A. The configuration will deny access to /var/web/dir1/private.html, /var/web/dir1/subdir2/private.html, /var/web/dir1/subdir3/private.html and any other instance of private.html found under the /var/web/dir1/directory.

- B. The configuration will deny access to /var/web/dir1/private.html, but it will allow access to /var/web/dir1/subdir2/private.htm1, for example.
- C. The configuration will allow access to any file named private.html under /var/web/dir1, but it will deny access to any other files
- D. The configuration will allow access just to the file named private.html under /var/web/dir1
- E. The configuration will allow access to /var/web/private.html, if it exists

Answer: A,E

- 3. Considering the following excerpt from the httpd.conf file, select the correct answer below:
- <Location> AllowOverride AuthConfig Indexes
- </Location>
- A. The Indexes directive in the excerpt allows the use of other index-related directives such as DirectoryIndex
- B. Both directives AuthConfig and Indexes found in the server's .htaccess file will be overridden by the same directives found in the httpd.conf file
- C. The AuthConfig used in the excerpt allows the use of other authentication-related directives such as AuthType
- D. The excerpt is incorrect, as the AllowOverride cannot be used with Indexes, since the latter cannot be overridden
- E. The excerpt is incorrect, because AllowOverride cannot be used inside a Location section

Answer: E

- 4. Which of the following lines in the Apache configuration file would allow only clients with a valid certificate to access the website?
- A. SSLCA conf/ca.crt
- B. AuthType ssl
- C. IfModule libexec/ssl.c
- D. SSLRequire
- E. SSLVerifyClient require

Answer: E

- 5. Which TWO of the following options are valid, in the /etc/exports file?
- A. rw
- B. ro
- C. rootsquash
- D. norootsquash
- E. uid

Answer: A,B

- 6. Which of the following is needed, to synchronize the Unix password with the SMB password, when the encrypted SMB password in the smbpasswd file is changed?
- A. Nothing, because this is not possible.
- B. Run netvamp regularly, to convert the passwords.
- C. Rin winbind --sync, to synchronize the passwords.
- D. Add unix password sync = yes to smb.conf.
- E. Add smb unix password = sync to smb.conf.

Answer: D

- 7.The new file server is a member of the Windows domain "foo". Which TWO of the following configuration sections will allow members of the domain group "all" to read, write and execute files in "/srv/smb/data"?
- A. [data] comment = data share path = /srv/smb/data write list = @foo+all force group = @foo+all create mask = 0550 directory mask = 0770
- B. [data] comment = data share path = /srv/smb/data write list = @foo+all force group = @foo+all create mask = 0770 directory mask = 0770
- C. [data] path = /srv/smb/data write list = @foo+all force group = @foo+all create mask = 0770 directory mask = 0770
- D. [data] comment = data share path = /srv/smb/data write list = @foo+all force group = @foo+all directory mask = 0770
- E. [data] comment = data share path = /srv/smb/data write list = @foo+all force group = all create mask = 0550 directory mask = 0770

Answer: B,C

8. Which command can be used to list all exported file systems from a remote NFS server:

A. exportfs

- B. nfsstat
- C. rpcinfo
- D. showmount
- E. importfs

Answer: D

9. During which stage of the boot process would this message be seen?

Ide0: BM-DMA at 0xff00-0xff07, BIOS settings: hda:DMA, hdb:DMA

- A. Boot loader start and hand off to kernel
- B. Kernel loading
- C. Hardware initialization and setup
- D. Daemon initialization and setup

Answer: C

- 10. Where should the LILO code reside, on a system with only one installation of Linux and no other operating systems?
- A. In the master boot record
- B. In the boot sector
- C. In the /boot directory
- D. At the start of the kernel

Answer: A

- 11. During which stage of the boot process would this message be seen?
- ide\_setup:hdc=ide-scsi
- A. Boot loader start and hand off to kernel
- B. Kernel loading
- C. Hardware initialization and setup
- D. Daemon initialization and setup

Answer: B

- 12. What happens when the Linux kernel can't mount the root filesystem when booting?
- A. An error message is shown, showing which device couldn't be mounted or informing that init couldn't be found.
- B. An error message is shown and the system reboots after a keypress.
- C. An error message is shown and the system boots in maintenance mode.
- D. An error message is shown and the administrator is asked to specify a valid root filesystem to continue the boot process.
- E. An error message is shown, stating that the corresponding kernel module couldn't be loaded.

Answer: A

- 13.Messages from programs are not appearing in the user's native language. What environment variable must be set for this to happen?
- A. LANG
- **B. I18N**

- C. MESSAGES
- D. MSGS
- E. LC MSGS

Answer: A

- 14. When bash is invoked as an interactive login shell, which of the following sentences is true?
- A. It first reads and executes commands in /etc/profile and then does same for ~/.bash\_profile and ~/.bashrc
- B. It first reads and executes commands in /etc/bashrc and then does same for /etc/profile
- C. It reads and executes commands in ~/.bashrc only if /etc/profile or another initialization script calls it.
- D. It ignores /etc/profile and only reads and executes commands in ~/.bashrc
- E. It first reads and executes commands in /etc/profile and then does same for ~/.bash\_profile, ~/.bash\_login and ~/.profile

Answer: C

- 15. Why is the root file system mounted read-only during boot and remounted with write permission later on?
- A. Because if problems with the root file system are detected during the boot, fsck can be run, without risk of damage.
- B. Because this way crackers cannot collect information about root with boot sniffers
- C. To avoid writing to the disk, unless the root password is known.
- D. To avoid other operating systems overwriting the Linux root partition
- E. Because the disk has its own write protection that cannot change by the operating system.

Answer: A

- 16.A GRUB boot loader installed in the MBR was accidentally overwritten. After booting with a rescue CDROM, how can the lost GRUB first stage loader be recovered?
- A. Use dd to restore a previous backup of the MBR
- B. Install LILO since there is no easy way to recover GRUB
- C. Running mformat will create a new MBR and fix GRUB using info from grub.conf
- D. Run grub-install after verifying that grub.conf is correct.
- E. Run fdisk --mbr /dev/had assuming that the boot harddisk is /dev/hda.

Answer: D

## 17.CORRECT TEXT

All machines outside the network are able to send emails through the server to addresses not served by that server. If the server accepts and delivers the email, then it is a (n) \_\_\_\_\_\_.

Answer. open email relay

18. Journalling doesn't appear to be working on an ext3 file-system. When booting, the following line appears: VFS: Mounted root (ext2 filesystem) readonly.

What could be causing the problem?

- A. An old version of e2fsprogs is installed.
- B. The kernel does not contain ext3 support.

- C. The file-system is specified as ext2 in/etc/fstab.
- D. The system was not shut down cleanly.

Answer: B

- 19. What is the name of the dovecot configuration variable that specifies the location of user mail?
- A. mbox
- B. mail\_location
- C. user\_dir
- D. maildir
- E. user\_mail\_dir

Answer: B

20. What is the missing keyword in the following configuration sample for dovecot which defines which authentication types to support? (Specify only the

keywork) auth default {
\_\_\_\_\_ = plain login cram-md5

A. auth\_order

B. mechanisms

C. methods

D. supported

Answer: B